## Package 'informR'

March 9, 2015

<span id="page-0-0"></span>Version 1.0-5 Date 2015-03-09 Title Sequence Statistics for Relational Event Models Author Christopher Steven Marcum <cmarcum@uci.edu> Maintainer Christopher Steven Marcum <cmarcum@uci.edu> Description Aids in creating sequence statistics for Butts's 'relevent' software. License GPL  $(>= 2)$ **Depends**  $R$  ( $>= 2.12$ ), abind, relevent LazyLoad yes NeedsCompilation no Repository CRAN Date/Publication 2015-03-09 20:38:36

## R topics documented:

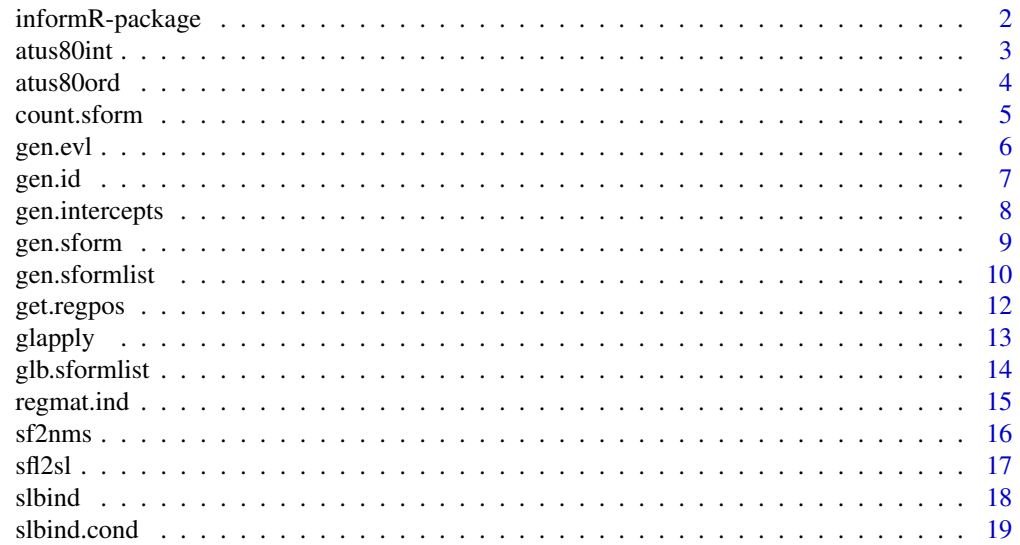

## <span id="page-1-0"></span>2 informR-package

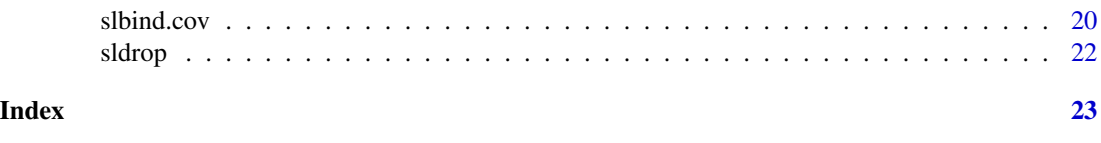

informR-package *R Tools for Creating Sequence Statistics*

#### Description

Tools for creating sequence statistics for Butts's egocentric relational event model fitting software in the library(relevent) R package.

## Details

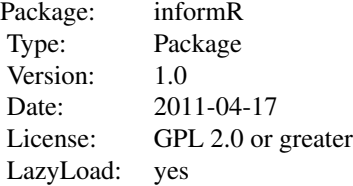

Use this package to create variables and assemble statslists and eventlists from regular expressions for egocentric relational event model fitting using Butts's library(relevent) package.

#### Author(s)

Author and Maintainer: Christopher Steven Marcum <cmarcum@uci.edu>

#### See Also

[rem](#page-0-0)

#### Examples

```
rawevents<-sample(rep(c("ran","eat","stay","eat","ran","play"),50))
actors<-rep(c("Jim","Bill","Pete"),100)
evmat<-cbind(rawevents,actors)
eventlist<-gen.evl(evmat)
```

```
#See event-type alphabetic token codes
eventlist$event.key
```
alpha.ints<-gen.intercepts(eventlist,basecat="ran")

```
#Create some inertial s-form statistics and fit the models
beta.sforms<-gen.sformlist(eventlist,c("aa","bb","cc","dd"))
```
#### <span id="page-2-0"></span>atus80int 3

```
#Combine s-form matrices with intercepts
beta.ints<-slbind(beta.sforms,alpha.ints,new.names=TRUE,event.key=eventlist$event.key)
fitalpha.rem<-rem(eventlist=eventlist$eventlist,statslist=alpha.ints,estimator="BPM")
fitbeta.rem<-rem(eventlist=eventlist$eventlist,statslist=beta.ints,estimator="BPM")
summary(fitalpha.rem)
summary(fitbeta.rem)
for(i in c("aa","bb","cc","dd")) count.sform(eventlist,i)
```
atus80int *Interval Events Subset of the American Time Use Survey*

#### Description

Event histories from respondents over the age of 80 in the pooled 2003–2008 American Time Use Survey.

#### Usage

data(atus80int)

#### Format

A data frame with 124,704 observations on the following 4 variables:

Events Type of event. See details.

Time Cumulative time that an event occurred. See details.

TUCASEID Respondent unique identification number.

SEX Sex of respondent. 1=Males.

## Details

Each general sequential activity spell in the American Time Use Survey for respondents aged 80 and over was split into "starting" and "stopping" events.

The timing variable marks the instantaneous "time" of event occurrence in minutes beginning at time 0 and ending at time t (which is usually 1400). Because simultaneous events are not allowed one thousandth of a minute is added to the starting time of each activity spell after the first spell.

## Source

Bureau of Labor Statistics. The American Time Use Survey. Available online at: [http://www.](http://www.bls.gov/tus/) [bls.gov/tus/](http://www.bls.gov/tus/).

```
data(atus80int)
#Types of Events
unique(atus80int$Events)
```
<span id="page-3-0"></span>

Event histories from respondents over the age of 80 in the pooled 2003–2008 American Time Use Survey.

#### Usage

data(atus80ord)

## Format

A data frame with 62,352 observations on the following 3 variables.

Activities Type of activity spell. See details.

TUCASEID Respondent unique identification number.

SEX Sex of respondent. 1=Males.

## Details

Each activity was recoded into a general activity class with 14 possible values (including "missing" as NA).

## Source

Bureau of Labor Statistics. The American Time Use Survey. Available online at: [http://www.](http://www.bls.gov/tus/) [bls.gov/tus/](http://www.bls.gov/tus/).

```
data(atus80ord)
#Activity Spell Frequencies by Sex
table(atus80ord$Activities,atus80ord$SEX)
```
<span id="page-4-0"></span>

Counts and prints instances of an sform in a statslist.

## Usage

count.sform(evls, sform, new.name)

## Arguments

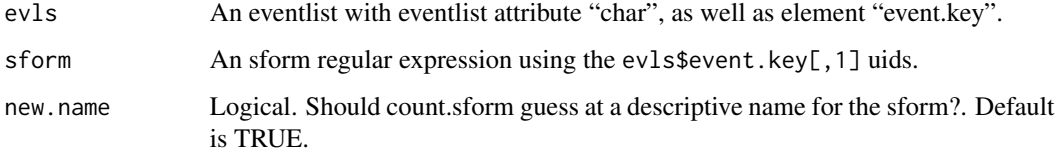

#### Value

A list containing:

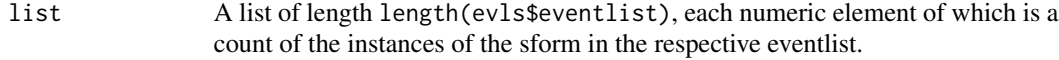

## Author(s)

Christopher Steven Marcum

```
rawevents<-sample(rep(c("ran","eat","stay","eat","ran","play"),100))
actors<-rep(c("Jim","Bill","Pete"),10)
eventlist<-cbind(rawevents,actors)
evls<-gen.evl(eventlist)
```

```
sform<-"ab"
count.sform(evls,sform)
count.sform(evls,sform)$Bill
```

```
#Compare with
count.sform(evls,sform,new.name=FALSE)
```
<span id="page-5-0"></span>

Generate numeric categories of events in an idXevent list.

#### Usage

```
gen.evl(eventlist, null.events=NULL)
```
#### Arguments

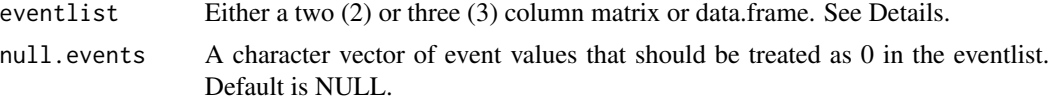

#### Details

For interval (or continuous) relational event models, eventlist must be a three column matrix where the first column indexes the events, the second column indexes the temporal information of when the event transpired, and the third column indexes an event history grouping factor (possibly, for instance, the name(s) of the actor(s)). For each unique value of the grouping factor, the corresponding events must be given in ascending temporal order. For ordinal (or discrete) relational event models, eventlist must be a two column matrix with the first column indexing the events and the second column indexing the event history grouping factor.

## Value

A list containing:

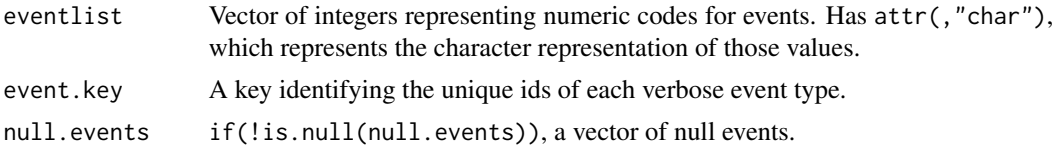

#### Author(s)

Christopher Steven Marcum

```
rawevents<-sample(rep(c("ran","eat","stay","eat","ran","play"),100))
actors<-rep(c("Jim","Bill","Pete"),10)
eventlist<-cbind(rawevents,actors)
evls<-gen.evl(eventlist)
evls$eventlist$Bill
evls$event.key
```
<span id="page-6-0"></span>gen.id  $\sim$  7  $\sim$  7  $\sim$ 

```
#Compare with:
evls<-gen.evl(eventlist,null.events=c("ran","eat"))
evls$eventlist$Bill
evls$event.key
evls$null.events
```
<span id="page-6-1"></span>gen.id *Generate Unique Id's for Events*

## **Description**

Internal function for generating unique single character id's for each unique event in an eventlist. May be useful for a user to call if, for some reason, event.key is lost from the eventlist.

## Usage

gen.id(rawevents, print = TRUE)

## Arguments

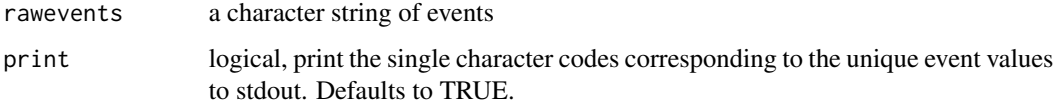

## Details

Currently, the rawevents string must not contain more than 52 unique event types (i.e., 2Xlength(a:z)

#### Value

A character string of single character identifiers for each unique event.

## Author(s)

Christopher Steven Marcum

```
rawevents<-sample(rep(c("ran","eat","stay","eat","ran","play"),5))
actors<-rep(c("Jim","Bill","Pete"),10)
idevents<-gen.id(rawevents)
idevents
```
<span id="page-7-1"></span><span id="page-7-0"></span>

Generates baserate statistics in statslist form for direct input into rem() in Butts's relevent R package.

## Usage

gen.intercepts(evl, basecat=NULL, type=1, contr=TRUE)

## Arguments

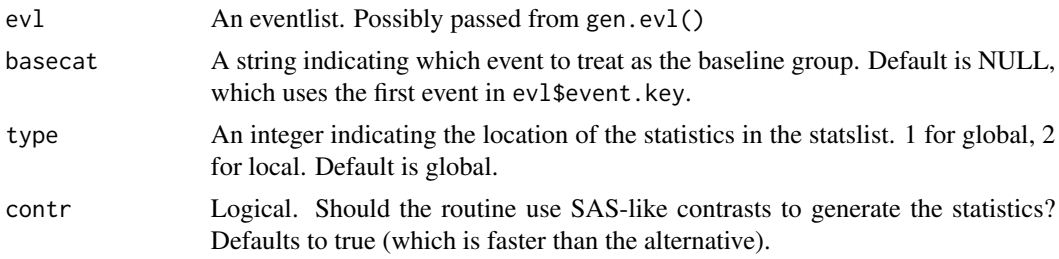

## Value

A list containing:

list An i,j,k array consisting of the i'th event's j by k identity contrast matrix.

## Author(s)

Christopher Steven Marcum

## See Also

[slbind](#page-17-1),[gen.id](#page-6-1)

```
rawevents<-sample(rep(c("ran","eat","stay","eat","ran","play"),5))
actors<-rep(c("Jim","Bill","Pete"),10)
eventlist<-gen.evl(cbind(rawevents,actors))
baserates<-gen.intercepts(eventlist)
baserates[[1]][[1]][1,,]
```

```
#Compare with:
baserates<-gen.intercepts(eventlist,contr=FALSE)
baserates[[1]][[1]][1,,]
```
<span id="page-8-1"></span><span id="page-8-0"></span>

Internal function for generating sequence statistics based on limited regular expressions.

## Usage

gen.sform(a, sform, olev = NULL)

#### Arguments

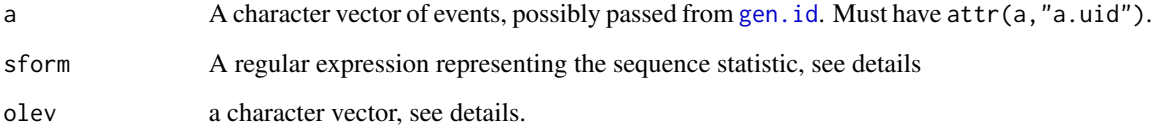

#### Details

This function is typically not called by the end user. Regular expressions must adhere to PERL standards and, at this time, must make use of the alphabetic event.key values in an eventlist object.

The parameter olev is a placeholder for future functionality, however can currently be used to truncate valid event types not found in the null.events values in an eventlist object. This parameter will rarely ever be non-null.

#### Value

A list of length(a) containing single row matrices of sufficient statistics for matches/non-matches of the S-form.

## Note

Currently, a must consist of single character ids. This is not checked.

## Author(s)

Christopher Steven Marcum

Generates a list of S-form sequence statistics based on sform regular expressions. Output is not used directly but is passed to other methods.

#### Usage

gen.sformlist(evl, sforms,cond=FALSE, interval=FALSE, warn=TRUE,...)

#### Arguments

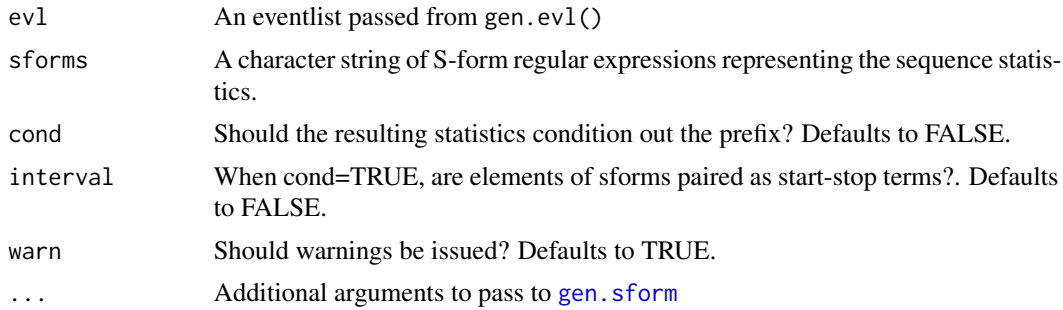

## Details

Regular expressions must adhere to PERL standards and, at this time, must make use of the alphabetic ev1\$event.key values in an eventlist object. Two special regex operators are permitted in S-form expressions: the "|" (OR operator) and the "+" (AND operator). In S-form expressions, the OR operator is used to differentiate between two possible event paths and the AND operator is used to indicate persistence of the last event.

Useful expressions include:

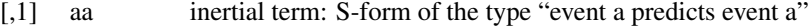

- [,2] ab basic digram transition term: S-form of the type "event a predicts event b"
- [,3] a+b transition term with persistence: S-form of the type "some series of events a predicts event b"
- [,4] abc basic trigram term: S-form of the of the type "event a followed by event b predicts event c"
- [,5] aab tuples term: S-form of the of the type "event a followed by event a predicts event c"
- [,6] (alb)c complex term with divergence: S-form of the of the type "event a OR event b predicts event c"
- $\left[7\right]$  (alb+d)c complex term with divergence and persistence: S-form of the of the type "event a predicts event c OR some

#### <span id="page-10-0"></span>gen.sformlist 11

There may be more than one way to form an S-form expression. For example, aa is equivalent to a+a; however, the former is preferred because the search methods used to update the sufficient statistics matrix are much faster in that case. This is also important to note because the informR package does not check for affine collinearity between the sufficient statistics (i.e., as would be the case in gen.sformlist(evl, c("aa","a+a","aaa")).

To generate S-form statistics that condition out the prefix set cond=TRUE. This will result in statistics of the form "(aa)b" or the likelihood of "b" given that "aa" occurred; thus, only the hazard of "b" is affected. This is useful when only the suffix event is of interest. When elements of each Sform are "paired," such as interval likelihood cases where each spell class can be characterized as having "starting" and "stopping" elements, setting interval=TRUE will result in two statistics per s-form: one that models the hazard of starting the suffix spell and one that models the duration of the suffix spell. In the general case, this is equivalent to a model with terms for "(ab)c" and "(ab)cd", respectively.

## Value

A list containing idXevent, iXj matrices of sform sequence statistics.

## Note

A notice will be issued if special regex characters are found in the sform vector.

#### **Note**

This routine will complain about poorly formed regular expressions.

## Note

The cond parameter affects all S-forms in sform.

#### **Note**

S-form regular expressions that contain repitition or divergence ("+" or "|") flags are not allowed when cond=TRUE. See the example for how to do this manually.

#### Author(s)

Christopher Steven Marcum

#### See Also

[gen.sform](#page-8-1),[sfl2sl](#page-16-1),[glb.sformlist](#page-13-1)

```
set.seed(57391)
rawevents<-sample(rep(c("ran","eat","stay","eat","ran","play"),50))
actors<-rep(c("Jim","Bill","Pete"),100)
evmat<-cbind(rawevents,actors)
eventlist<-gen.evl(evmat)
```

```
#See event-type alphabetic token codes
eventlist$event.key
alpha.ints<-gen.intercepts(eventlist,basecat="ran")
#Create some inertial s-form statistics and fit the models
beta.sforms<-gen.sformlist(eventlist,c("aa","bb","cc","dd"))
#Condition out the effects of the prefix:
gamma.sforms<-gen.sformlist(eventlist,c("aab","abb","acc","add"),cond=TRUE)
#Manual example of the above
sforms1<-c("aab","abb","acc","add")
sforms2<-sapply(sforms1,function(x) substr(x,1,nchar(x)-1))
sforms1.sf<-gen.sformlist(eventlist, sforms1)
sforms2.sf<-gen.sformlist(eventlist, sforms2)
for(i in 1:length(sforms1.sf)){
   for(j in 1: dim(sforms1.sf[[1]])[[3]]){
     sforms1.sf[[i]][,,j]<-abs(sforms1.sf[[i]][,,j]-sforms2.sf[[i]][,,j])
   }
}
#Note the difference:
gamma.sforms2<-gen.sformlist(eventlist,c("aab","abb","acc","add"))
gamma.sforms2[[1]][75:85,,1]
gamma.sforms[[1]][75:85,,1]
```
get.regpos *Get Positions of Events Within Regular Expression Match*

## Description

A convenience function that obtains event positions from inside a regular expression match.

#### Usage

```
get.regpos(gregx)
```
#### Arguments

gregx A regular expression of type gregexpr()

## Author(s)

Christopher Steven Marcum

#### <span id="page-12-0"></span>glapply that is a set of the set of the set of the set of the set of the set of the set of the set of the set o

## See Also

[gregexpr](#page-0-0)

glapply *Group Level Apply*

## Description

Apply a function on a variable over levels of an grouping factor. A wrapper for split() and is similar in functionality to by() but with more options for output.

## Usage

 $glapply(x, id, FUN, regroup = TRUE, ...)$ 

## Arguments

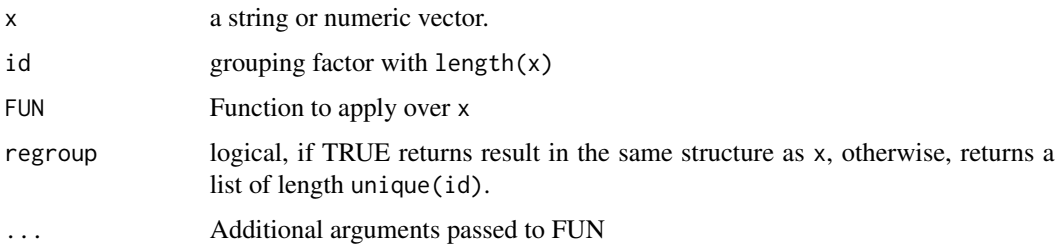

## Author(s)

Christopher Steven Marcum

## See Also

[split](#page-0-0),[unsplit](#page-0-0),[lapply](#page-0-0)

```
data(Indometh)
glapply(Indometh$conc,Indometh$Subject,FUN=mean)
x<-rep(sample(1:10),2)
id<-rep(letters[1:5],4)
glapply(x,id,FUN=function(x)sum((x-mean(x))^2),regroup=FALSE)
glapply(x,id,FUN=function(x)sum((x-mean(x))^2),regroup=TRUE)
#Compare with output produced by by()
by(x,id,function(x)sum((x-mean(x))^2))
```
<span id="page-13-1"></span><span id="page-13-0"></span>

Generates a list of S-form sequence statistics constructed by pooling multiple sform regular expressions into single statistics. Output is not used directly but is passed to other methods.

#### Usage

glb.sformlist(evl, sforms, new.names, dichot, cond=FALSE, interval=FALSE, warn=TRUE)

#### **Arguments**

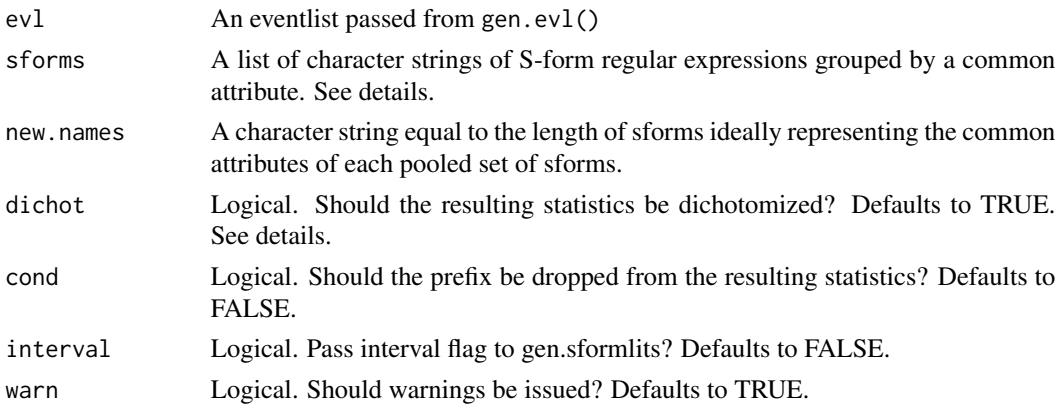

#### Details

As with gen.sformlist(), regular expressions in sforms must adhere to PERL standards and, at this time, must make use of the alphabetic evl\$event.key values in an eventlist object.

If dichot is set to FALSE then the components of the global sform that overlap will result in statistics that have been multiplied by a scalar equal to the number of overlaps. For example, in a situation where a global s-form is composed of the following terms: c("aab","aac"), any event "a" that occurs in an eventlist will have a corresponding value of 2 in the respective "a" column of the resulting statslist. In general, this is not the desired output and defaults to dichotomous statistics.

To generate S-form statistics that condition out the prefix set cond=TRUE. This will result in statistics of the form "(aa)b" or the likelihood of "b" given that "aa" occurred; thus, only the hazard of "b" is affected. This is useful when only the suffix event is of interest. When elements of each Sform are "paired," such as interval likelihood cases where each spell class can be characterized as having "starting" and "stopping" elements, setting interval=TRUE will result in two statistics per s-form: one that models the hazard of starting the suffix spell and one that models the duration of the suffix spell. In the general case, this is equivalent to a model with terms for "(ab)c" and "(ab)cd", respectively.

The interval parameter is a placeholder for future functionality. It currently passes the flag to gen.sformlist() and then fails to return what you think it should return.

## <span id="page-14-0"></span>regmat.ind 15

## Value

A list containing idXevent, iXj matrices of sform sequence statistics.

#### Note

A notice will be issued if special regex characters are found in any sform vector.

#### Note

This routine will complain about poorly formed regular expressions.

## Note

The cond parameter affects all S-forms in sform.

#### **Note**

S-form regular expressions that contain repitition or divergence ("+" or "|") flags are not allowed when cond=TRUE. See the example in help("gen.sformlist") for how to do this manually.

#### Author(s)

Christopher Steven Marcum

## See Also

[gen.sform](#page-8-1),[gen.sformlist](#page-9-1),[sfl2sl](#page-16-1)

## Examples

```
example(gen.sformlist)
x<-list(c("aa","bb","cc"),c("ba","ca"))
tb1<-glb.sformlist(eventlist,sforms=x,new.names=c("inertia","afollows"))
rem(eventlist$eventlist,slbind(tb1,alpha.ints))
```
regmat.ind *Regular Expresstion Matrix Index*

#### Description

Internal function for generating a matrix of regular expression position matches, usually mapped to a vector expansion of the input string.

#### Usage

```
regmat.ind(reg,evl,...)
```
<span id="page-15-0"></span>16 sf2nms

## Arguments

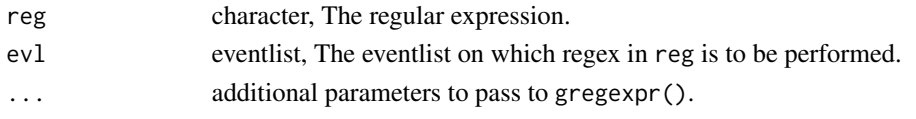

## Value

A three column matrix of integers.

## Author(s)

Christopher Steven Marcum

<span id="page-15-1"></span>sf2nms *Translate S-form Regular Expressions*

#### Description

Translates S-forms into verbose names by regex substitution using the event.key in an eventlist.

## Usage

sf2nms(event.key, sform)

## Arguments

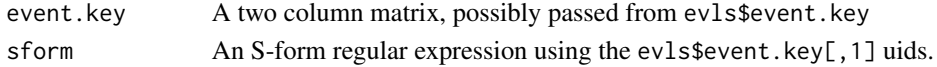

## Value

A list containing: character A "translation" by substitution of the sform in unique id form to its event type representation

#### Author(s)

Christopher Steven Marcum

#### Examples

```
rawevents<-sample(rep(c("ran","eat","stay","eat","ran","play"),100))
actors<-rep(c("Jim","Bill","Pete"),10)
eventlist<-cbind(rawevents,actors)
evls<-gen.evl(eventlist)
sform<-"ab"
```
sf2nms(evls\$event.key,sform)

<span id="page-16-1"></span><span id="page-16-0"></span>

Converts an sformlist object to a statslist object, which is compatible with rem() in Butts's relevent package.

#### Usage

```
sfl2sl(sformlist,exclude=NULL,eventlist=NULL)
sfl2statslist(sformlist,type=1)
```
## Arguments

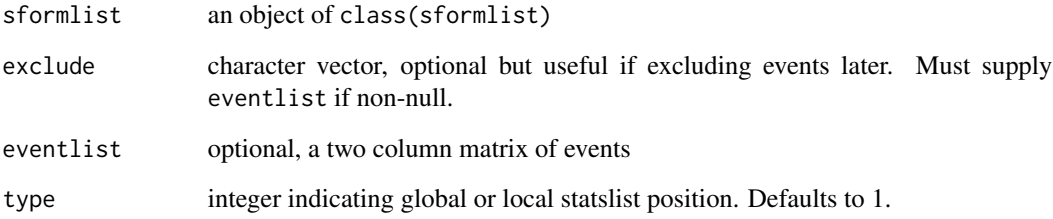

## Details

sfl2sl is an internal function used by gen.sformlist and should not normally be of any use to users.

sfl2statslist, however, will nicely convert any object returned by gen.sformlist or glb.sformlist into a statslist object. This is useful for constructing s-form models without intercepts passed from gen.intercepts.

## Author(s)

Christopher Steven Marcum

## See Also

[gen.sformlist](#page-9-1), [slbind](#page-17-1)

<span id="page-17-1"></span><span id="page-17-0"></span>

Combines statslist arrays using a wrapper for abind() in the abind package.

#### Usage

slbind(sformstats, statslist, type = 1, new.names=FALSE,...)

#### Arguments

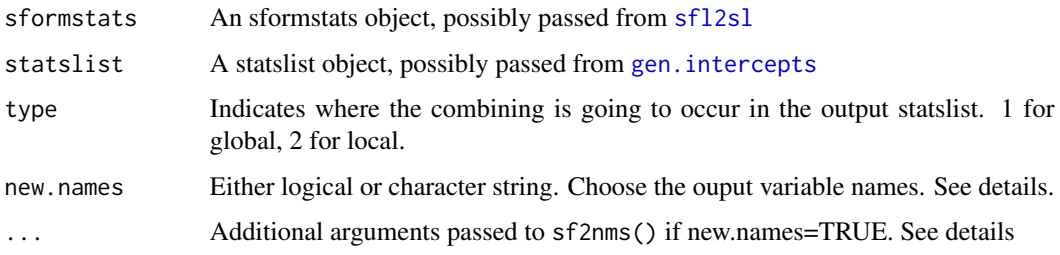

## Details

The new.names parameter defaults to FALSE, which sets the variable names in the output to be whatever was passed from the names of the kth elements of each ijk array in sformstats, as in the default behavior in abind(). Setting new.names to TRUE tries to guess variable names using [sf2nms](#page-15-1). If TRUE, then ... must contain an event.key from the eventlist object that statslist was built upon (e.g, event.key=eventlist\$event.key). If new.names is passed as a character vector, then its length must be equal to the number of the kth elements of each ijk array in sformstats.

In the case that new.names is TRUE, it is possible to retrieve the original variable names by: names(dimnames(output[[x]][[type]])), where output is the statslist generated by slbind(), x is any index, and type is type as defined above.

#### Note

slbind can accept [abind](#page-0-0) arguments.

#### Author(s)

Christopher Steven Marcum

## See Also

[sfl2sl](#page-16-1),[gen.intercepts](#page-7-1),[sf2nms](#page-15-1)

#### <span id="page-18-0"></span>slbind.cond and 19

#### Examples

```
rawevents<-sample(rep(c("ran","eat","stay","eat","ran","play"),50))
actors<-rep(c("Jim","Bill","Pete"),100)
evmat<-cbind(rawevents,actors)
eventlist<-gen.evl(evmat)
beta.ints<-gen.intercepts(eventlist)
beta.sforms<-gen.sformlist(eventlist,c("a+b","bb"))
statslist<-slbind(beta.sforms,beta.ints)
statslist[[1]][[1]][1:3,,]
#Compare with:
statslist<-slbind(beta.sforms,beta.ints,new.names=TRUE,event.key=eventlist$event.key)
dimnames(statslist[[1]][[1]])
```
<span id="page-18-1"></span>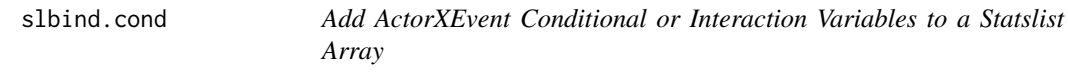

## Description

Combines a single actor-level attribute with sufficient statistics from a statslist array using a wrapper for abind() in the abind package.

#### Usage

```
slbind.cond(intvar, statslist, var.suffix, sl.ind=NULL,who.evs=NULL,type = 1,...)
```
#### Arguments

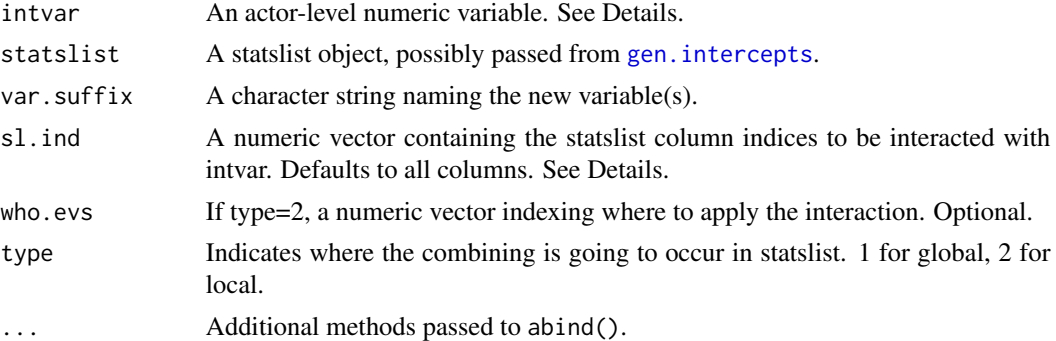

#### Details

For global statistics, length(intvar)==length(statslist) must be true. Because current functionality allows for only single vectors, the user must iterate over all levels of factors with more than two levels. Thus, this is truly a \_single variable\_ function and care must be taken.

The sl.ind parameter should be carefully specified as improper interactions can result in overidentified or unidentifiable models.

## Note

slbind.cond can accept [abind](#page-0-0) arguments.

## Author(s)

Christopher Steven Marcum

## See Also

[slbind](#page-17-1), [abind](#page-0-0),[slbind.cov](#page-19-1)

#### Examples

```
rawevents<-sample(rep(c("ran","eat","stay","eat","ran","play"),50))
actors<-rep(c("Jim","Bill","Pete"),100)
evmat<-cbind(rawevents,actors)
eventlist<-gen.evl(evmat)
beta.ints<-gen.intercepts(eventlist)
```

```
statslist.new<-slbind.cond(intvar=c(1,0,0),beta.ints,var.suffix="Jim")
statslist.new[[1]][[1]][1,,]
statslist.new[[2]][[1]][1,,]
statslist.new[[3]][[1]][1,,]
```
<span id="page-19-1"></span>slbind.cov *Add Covariates to a Statslist Array*

## Description

Combines scalars and vectors to statslist arrays using a wrapper for abind() in the abind package.

#### Usage

```
slbind.cov(covar, statslist, type = 1,...)
```
#### Arguments

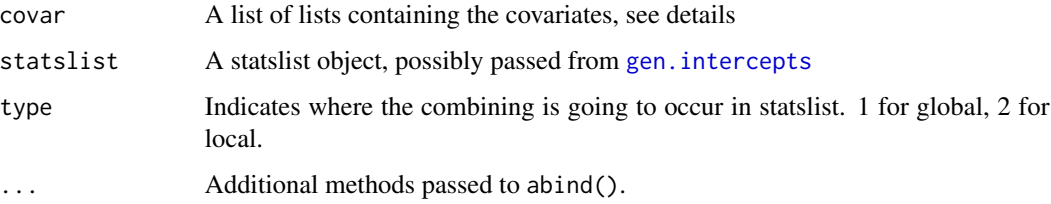

<span id="page-19-0"></span>

#### <span id="page-20-0"></span>slbind.cov 21

#### Details

The length AND actor-order of the covar list must equal that of the statslist. Currently, no check is made to ensure that the actor-order is maintained, though an object length error will be returned in many faulty cases. Also, note that the number of covariates in each element of covar (i.e., for each actor) should be the same for proper model identification (also not currently checked).

Actor-level covariates are passed as single values and event-level covariates are passed as vectors. That is, each sub-element (covariate) of the covar list must either be a scalar or a vector with length equal to length(eventlist\$eventlist\$actor).

If names(covar\$actor) (for any and each actor) is NULL, then slbind.cov() will generate names using the make.names=TRUE parameter, as discussed in the ?abind documentation.

#### **Note**

slbind.cov can accept [abind](#page-0-0) arguments.

#### Author(s)

Christopher Steven Marcum

## See Also

[slbind](#page-17-1), [abind](#page-0-0), [slbind.cond](#page-18-1)

```
rawevents<-sample(rep(c("ran","eat","stay","eat","ran","play"),50))
actors<-rep(c("Jim","Bill","Pete"),100)
evmat<-cbind(rawevents,actors)
eventlist<-gen.evl(evmat)
beta.ints<-gen.intercepts(eventlist)
```

```
##Make up some covariates
covar<-list()
covar$Bill$rate<-sort(rexp(length(eventlist$eventlist$Bill)))
covar$Bill$smokes<-1
covar$Jim$rate<-sort(rexp(length(eventlist$eventlist$Jim)))
covar$Jim$smokes<-0
covar$Pete$rate<-sort(rexp(length(eventlist$eventlist$Pete)))
covar$Pete$smokes<-0
```

```
statslist.new<-slbind.cov(covar,beta.ints)
statslist.new[[1]][[1]][,1,]
```
<span id="page-21-0"></span>

Removes variables from a statslist.

## Usage

```
sldrop(statslist, varname, type = 1)
```
## Arguments

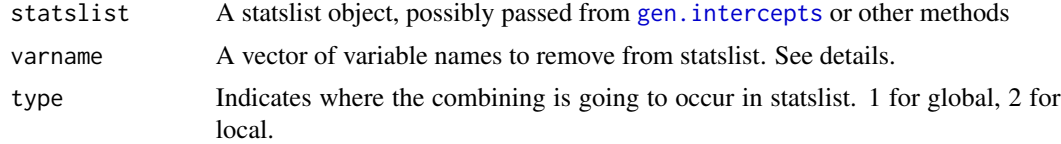

## Details

Removes the kth element(s) from the [i,j,k] statslist array based upon regex match of the k dimnames(statslist[[x]][[type]])[[3]].

## Author(s)

Christopher Steven Marcum

## See Also

[slbind](#page-17-1), [slbind.cov](#page-19-1), [abind](#page-0-0)

```
#Take example from slbind.cov
example(slbind.cov)
statslist.new<-slbind.cov(covar,beta.ints)
statslist.new[[1]][[1]][,1,]
```

```
#And removes the "smokes" variable
dimnames(statslist.new[[1]][[1]])[[3]]
statslist.old<-sldrop(statslist.new,"smokes")
dimnames(statslist.old[[1]][[1]])[[3]]
```
# <span id="page-22-0"></span>Index

∗Topic datasets atus80int, [3](#page-2-0) atus80ord, [4](#page-3-0) ∗Topic package informR-package, [2](#page-1-0) abind, *[18](#page-17-0)*, *[20](#page-19-0)[–22](#page-21-0)* atus80int, [3](#page-2-0) atus80ord, [4](#page-3-0) count.sform, [5](#page-4-0) gen.baserates *(*gen.intercepts*)*, [8](#page-7-0) gen.evl, [6](#page-5-0) gen.id, [7,](#page-6-0) *[8,](#page-7-0) [9](#page-8-0)* gen.intercepts, [8,](#page-7-0) *[18–](#page-17-0)[20](#page-19-0)*, *[22](#page-21-0)* gen.sform, [9,](#page-8-0) *[10,](#page-9-0) [11](#page-10-0)*, *[15](#page-14-0)* gen.sformlist, [10,](#page-9-0) *[15](#page-14-0)*, *[17](#page-16-0)* get.regpos, [12](#page-11-0) glapply, [13](#page-12-0) glb.sformlist, *[11](#page-10-0)*, [14](#page-13-0) gregexpr, *[13](#page-12-0)* informR *(*informR-package*)*, [2](#page-1-0) informR-package, [2](#page-1-0) lapply, *[13](#page-12-0)* regmat.ind, [15](#page-14-0) rem, *[2](#page-1-0)* sf2nms, [16,](#page-15-0) *[18](#page-17-0)* sfl2sl, *[11](#page-10-0)*, *[15](#page-14-0)*, [17,](#page-16-0) *[18](#page-17-0)* sfl2statslist *(*sfl2sl*)*, [17](#page-16-0) sfsplit *(*get.regpos*)*, [12](#page-11-0) slbind, *[8](#page-7-0)*, *[17](#page-16-0)*, [18,](#page-17-0) *[20](#page-19-0)[–22](#page-21-0)* slbind.cond, [19,](#page-18-0) *[21](#page-20-0)* slbind.cov, *[20](#page-19-0)*, [20,](#page-19-0) *[22](#page-21-0)* sldrop, [22](#page-21-0) split, *[13](#page-12-0)*

unsplit, *[13](#page-12-0)*